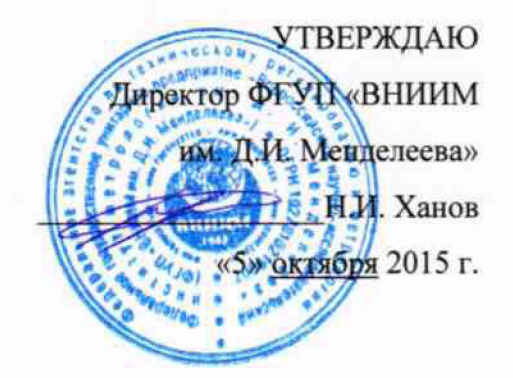

# Энкодеры абсолютные многооборотные программируемые серии 9081

Методика поверки MIT 2512-0014-2015 10-63569-16

> И.о. руководителя отдела теометрических измерений Record H.A. Кононова

Настоящая методика распространяется на энкодеры абсолютные многооборотные программируемые серии 9081 (далее — энкодеры), изготавливаемые фирмой «Fritz Kübler GmbH» (Германия), и устанавливает методику их первичной и периодической поверок.

Интервал между поверками - 1 год.

Если энкодер входит в состав средства измерений, то проводится только его первичная поверка до ввода в эксплуатацию. После ввода в эксплуатацию энкодеры периодической поверке отдельно не подлежат - поверка осуществляется совместно со средством измерений в соответствии с методикой поверки на него.

### 1 Операции и средства поверки

1.1 При проведении поверки должны быть выполнены операции указанные в таблице 1.

Таблина 1

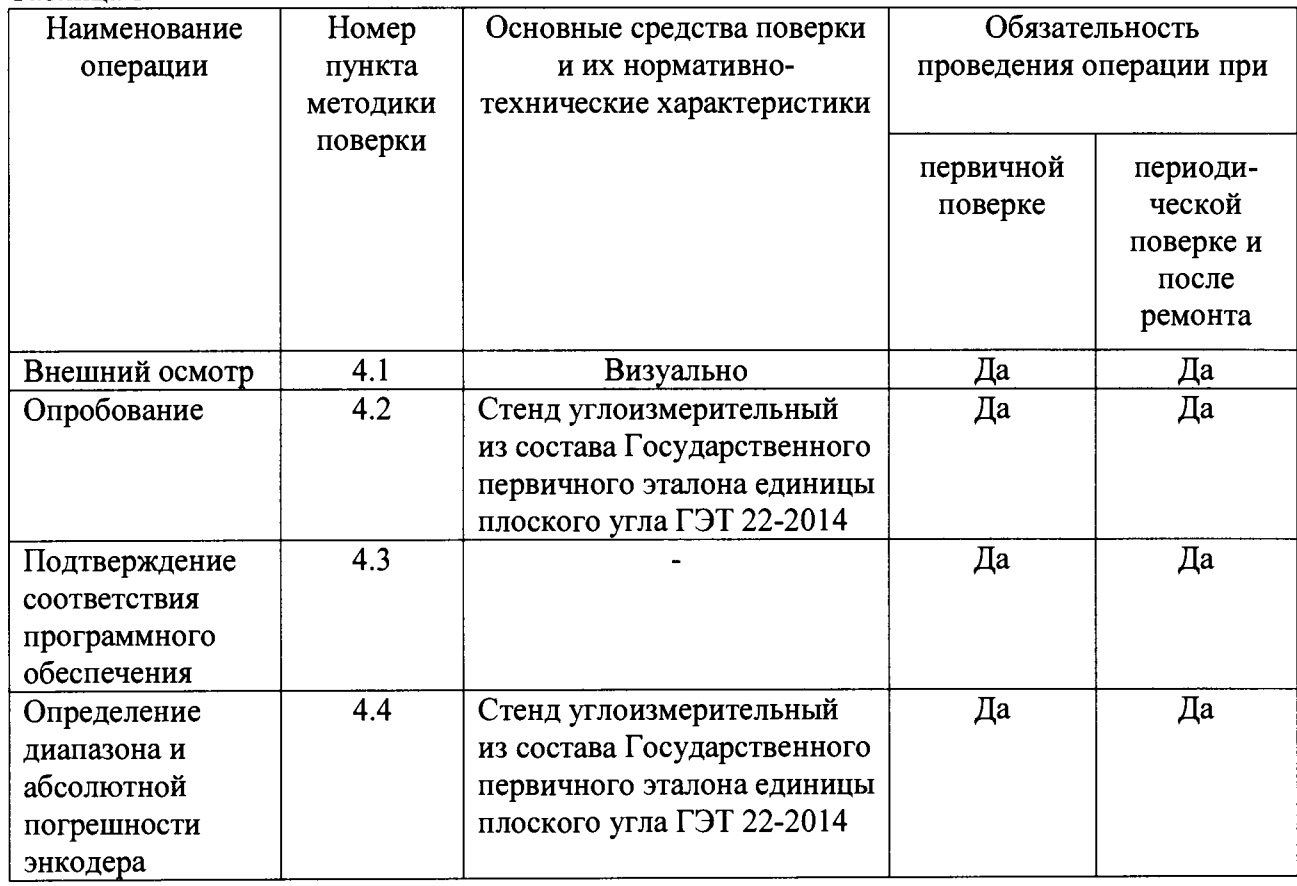

1.2 Допускается применять другие вновь разработанные или существующие средства измерений, удовлетворяющие по точности требованиям настоящей методики поверки.

1.3 Применяемые средства поверки должны быть поверены и иметь действующие свидетельства о поверке.

### 2 Условия поверки

При проведении поверки должны соблюдаться следующие условия:

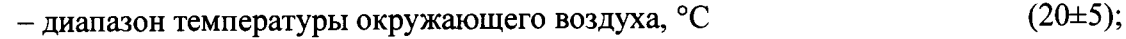

- относительная влажность окружающего воздуха, %, не более 98.

### **3 Подготовка к поверке**

Перед проведением поверки следует:

- установить и закрепить энкодер на ротационной платформе стенда углоизмерительного (далее - стенда) с использованием специальных приспособлений;

- подключить энкодер к блоку электроники стенда;

- включить стенд в соответствии с его руководством по эксплуатации;

 $-$  запустить программное обеспечение стенда (далее  $-$  ПО);

- ввести в ПО характеристики энкодера (тип энкодера - «абсолютный», число положений вала за один оборот).

### **4 Проведение поверки**

### 4.1 Внешний осмотр

Внешний осмотр проводится визуально. При внешнем осмотре энкодеров должно быть установлено следующее:

- наличие четкой маркировки энкодеров и ее соответствие требованиям документа «Энкодеры абсолютные многооборотные программируемые серии 9081. Руководство по эксплуатации»;

- соответствие комплектности энкодеров требованиям документа «Энкодеры абсолютные многооборотные программируемые серии 9081. Руководство по эксплуатации»;

- отсутствие механических повреждений энкодеров и принадлежностей к нему, а также других дефектов, влияющих на правильность функционирования метрологические характеристики энкодеров, а также препятствующих проведению поверки.

**4.2 Опробование**<br>При опробовании проверяется работоспособность энкодеров. Для этого необходимо повернуть ротационную платформу по часовой стрелке, при этом показания, считываемые с энкодера, должны увеличиваться, при повороте против часов стрелки уменьшаться.

### 4.3 Подтверждение соответствия программного обеспечения

Проверка автономного программного обеспечения «Eztum®» (автономное ПО) проводится только при наличии диска с ним в комплекте поставки энкодера.

Проверка встроенного программного обеспечения энкодеров (встроенное ПО) с интерфейсом RS-485 проводится с помощью ПО «Eztum®» или команды «V», передаваемой по интерфейсу RS-485.

4.3.1 Наименование и номер версии автономного ПО отображается при запуске.

4.3.2 Номер версии автономного ПО должен быть не ниже 4.1.

4.3.3 Номер версии встроенного ПО должен быть не ниже 2.28.

Энкодер, не удовлетворяющий требованиям п.п. 4.1 - 4.3 настоящей методики, не подлежит поверке до устранения неисправностей или несоответствий.

### 4.4 Определение диапазона и абсолютной погрешности энкодера

Определение абсолютной погрешности преобразования углов проводить в следующей последовательности.

Выдержать энкодер в помещении, где проводят поверку, не менее 24 ч.

Запустить ПО в режиме «Вращение с постоянной угловой скоростью» и задать следующие установки:

- количество проверяемых точек на оборот 4;
- количество оборотов  $-4$ ;

скорость вращения 20 °/с.

Запустить вращение ротационной платформы стенда, нажав кнопку «ПУСК».

Измерения выполнить при вращении ротационной платформы в прямом и обратном направлениях.

Вычислить абсолютную погрешность преобразования в каждой поверяемой точке диапазона преобразования по формуле

$$
\Delta \beta = \beta_{\scriptscriptstyle 3} - \beta_{\scriptscriptstyle cm},\tag{1}
$$

где  $\beta$  - показание поверяемого энкодера;

 $\beta_{cm}$  - показания стенда.

Наибольшее значение абсолютной погрешности, полученное по формуле (1), принять за абсолютную погрешность энкодера.

### $\overline{\mathbf{5}}$ Оформление результатов поверки

Результаты поверки энкодера оформляются протоколом установленной формы  $(n\nu\lambda\sigma)$  .

5.1 В случае положительных результатов поверки энкодер признается годным к эксплуатации и на него выдается свидетельство о поверке.

5.2 В случае отрицательных результатов по любому из вышеперечисленных пунктов поверки энкодер признается не годным, не допускается к эксплуатации и на него выдается извещение о непригодности.

## **Приложение А**

**Форма протокола поверки**

### Протокол №\_\_\_\_\_\_\_

Энкодер абсолютный многооборотный программируемый 8.9081.

зав. № \_\_\_\_\_\_\_\_\_\_\_\_\_\_\_\_\_\_\_\_\_\_

Принадлежит\_\_\_\_\_\_\_\_\_\_\_\_\_\_\_\_\_\_\_\_\_\_\_\_\_\_\_\_\_\_\_\_\_\_\_\_\_\_\_\_\_\_\_\_\_\_\_\_\_\_\_\_\_\_\_\_\_\_\_\_\_\_

### Методика поверки

«Энкодеры абсолютные многооборотные программируемые серии 9081. Методика поверки. МП 2512-0014-2015»

### Средства поверки

Наименование средства поверки, его заводской номер\_\_\_\_\_\_\_\_\_\_\_\_\_\_\_\_\_\_\_\_\_\_\_\_

### Условия проведения поверки

Температура окружающего воздуха

Относительная влажность воздуха и поддержать по поддержать по поддержать по поддержать по поддержать не и поддержа

### Результаты поверки

1. Внешний осмотр

2. Опробование

3. Подтверждение соответствия программного обеспечения\_\_\_

4. Определение диапазона и абсолютной погрешности энкодера

### Таблица А.1

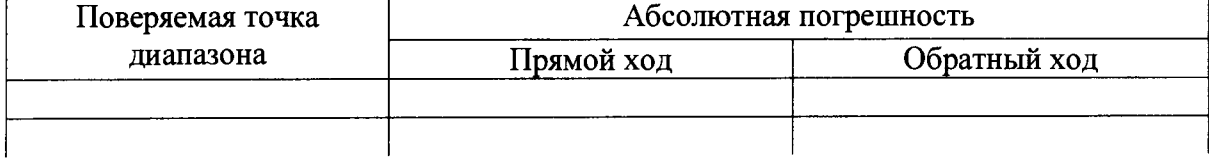

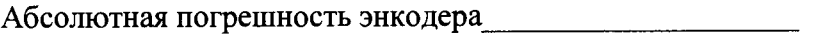

Заключение о пригодности\_\_\_\_\_\_\_\_\_\_\_\_\_\_\_\_\_\_\_\_\_\_\_\_\_\_\_\_\_\_\_\_\_\_\_\_\_\_\_

 $($ голен/не годен $)$ 

Поверитель

(подпись) ( так и не ) ( фамилия, инициалы)

Дата поверки